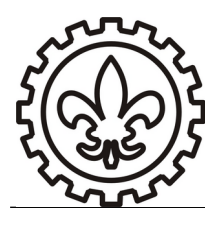

# **U N I V E R S I D A D E D E S Ã O P A U L O Escola de Engenharia de Lorena – EEL**

#### **Física Experimental III**

**Experimento 5**

# **Circuito RC**

 $\mathcal{L} = \{ \mathcal{L} = \{ \mathcal{L} \mid \mathcal{L} = \{ \mathcal{L} \mid \mathcal{L} = \{ \mathcal{L} \mid \mathcal{L} = \{ \mathcal{L} \mid \mathcal{L} = \{ \mathcal{L} \mid \mathcal{L} = \{ \mathcal{L} \mid \mathcal{L} = \{ \mathcal{L} \mid \mathcal{L} = \{ \mathcal{L} \mid \mathcal{L} = \{ \mathcal{L} \mid \mathcal{L} = \{ \mathcal{L} \mid \mathcal{L} = \{ \mathcal{L} \mid \mathcal{L} = \{ \mathcal{L} \mid \mathcal{L} =$ 

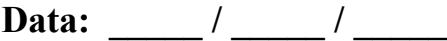

**Nomes \_\_\_\_\_\_\_\_\_\_\_\_\_\_\_\_\_\_\_\_\_\_\_\_\_\_\_\_\_\_\_\_\_\_\_\_\_\_\_\_\_\_\_\_\_\_\_\_\_\_\_\_\_\_\_\_\_**

#### **Objetivo**

• Determinar experimentalmente o valor da capacitância de um capacitor;

#### **Material necessário**

- Fonte
- Capacitor
- Resistor
- Cronômetro
- Multímetro

#### **Procedimento Experimental**

- 1) Valor nominal da resistência (R = 2,2kΩ) ; valor nominal da capacitância (C =  $2200 \mu F$ ).
- 2) Monte o circuito abaixo:

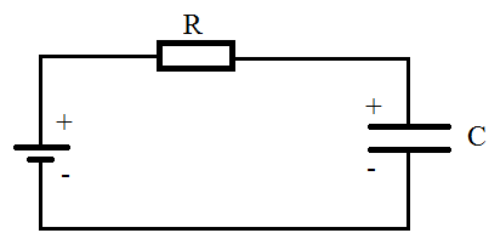

- 3) Aplique uma tensão de 5 V ao circuito.
- 4) Meça os valores de tensão no capacitor em intervalos de tempos de 5 s (carregamento do capacitor).
- 5) Com o capacitor carregado, desconecte a fonte e faça um curto-circuito no terminal da fonte. Meça os valores de tensão no capacitor em intervalos de tempos de 5 s (descarregamento do capacitor).
- 6) Preencha a tabela com os valores de tempo e tensão sobre o capacitor.

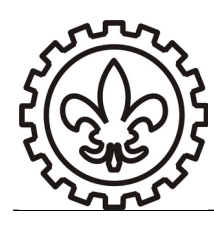

### **U N I V E R S I D A D E D E S Ã O P A U L O Escola de Engenharia de Lorena – EEL**

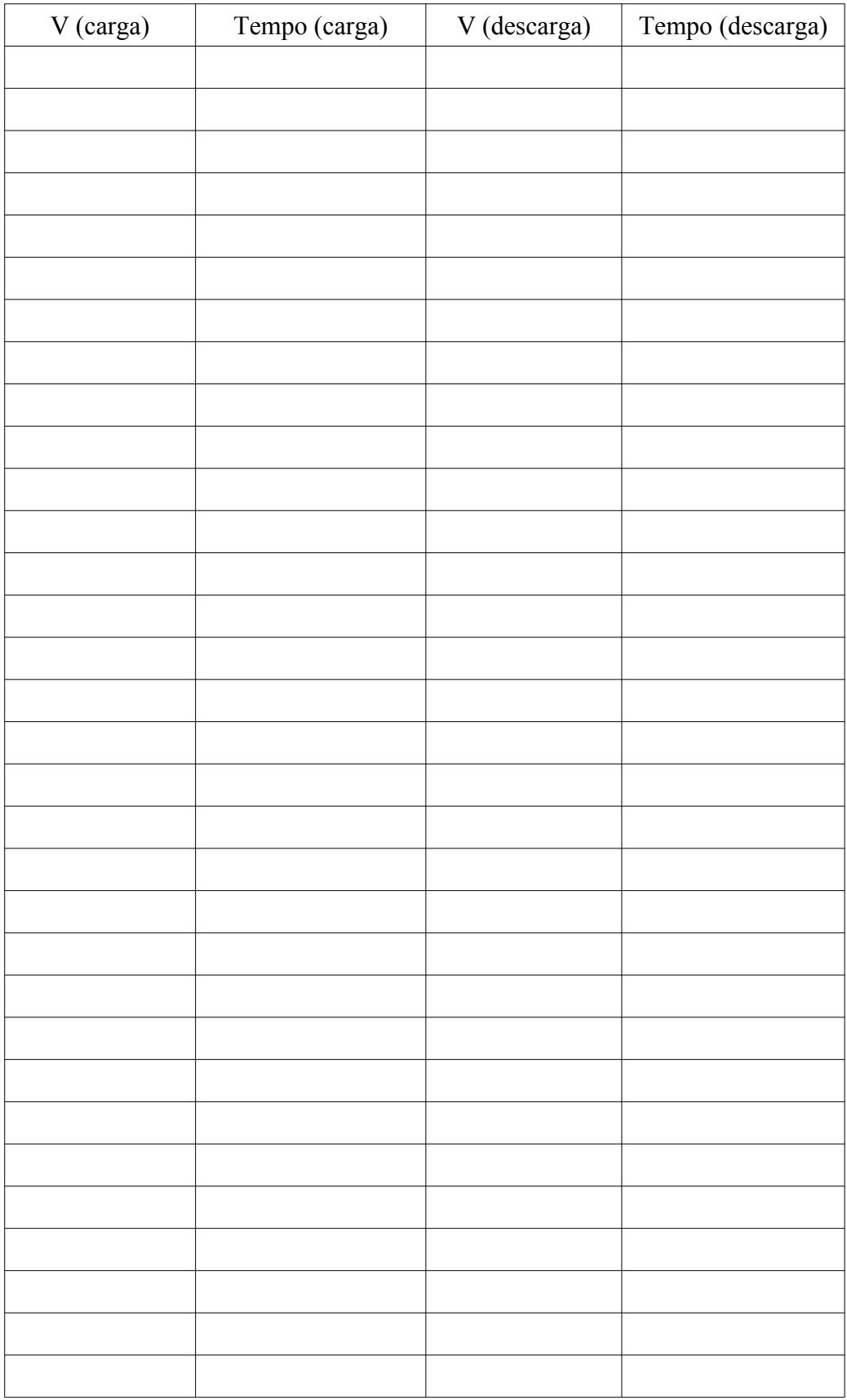

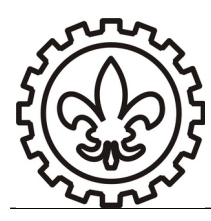

# **U N I V E R S I D A D E D E S Ã O P A U L O Escola de Engenharia de Lorena – EEL**

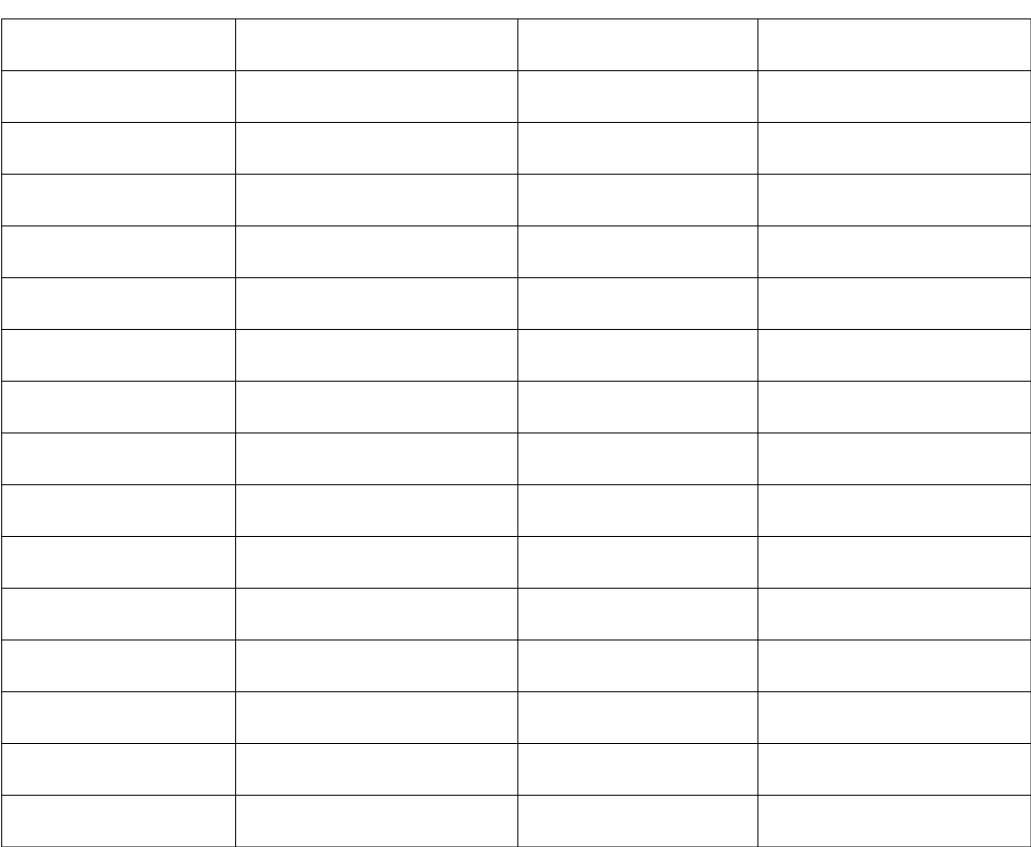

- 7) Faça um gráfico em papel milimetrado de tensão *VC* (eixo y) em função do tempo (eixo x) para o carregamento e o descarregamento do capacitor. (**Ambas as curvas no mesmo gráfico ! Anexe a este formulário !** )
- 8) Calcule o tempo característico  $\tau = RC$  do capacitor. Coloque este valor no gráfico anterior. Compare as voltagens características para carga e descarga no tempo t.

### $\tau =$

- 9) Escolha 5 pontos (igualmente espaçados) da tabela anterior e faça outro gráfico de *V<sup>C</sup>* – linearizado (eixo y) em função do tempo (eixo x) para o descarregamento do capacitor. Onde *VC* – linearizado são os valores correspondentes a um gráfico Linear-Log. (**Anexe a este formulário !** )
- 10) Deste último gráfico determine o valor experimental da capacitância do CAPACITOR. (**Anexe a tabela de regressão linear este formulário !** )

 $C =$